## **https://secure.comodo.net/products/!AutoUpdateDCV**

## **<u>Version History</u>**<br>1.0 Original versi

1.0 Original version.<br>1.01 Added: "dcv

- 1.01 Added: "dcvTemplateID" parameter
- 1.02 Added: "baseOrderNumber" parameter

## **1. Request**

The request should be POSTed (**NOT** GETed) to the above URL.

Required variables are in **bold**. Optional variables are in *italics*.

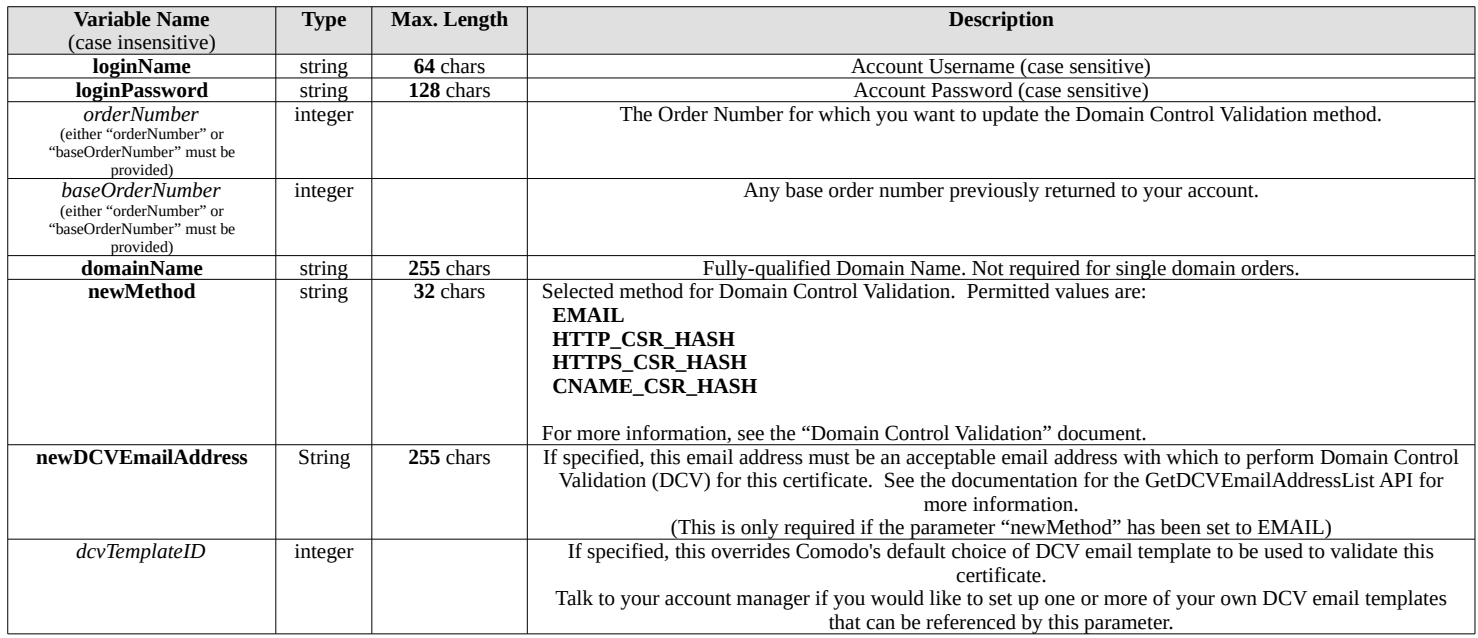

## **2. Response**

The MIME type will be application/x-www-form-urlencoded, because the format of the response will be the same "URL-encoded" format as the request (e.g. name1=value1&name2=value2).

Here are the names of the various variables that will or may appear in the response:

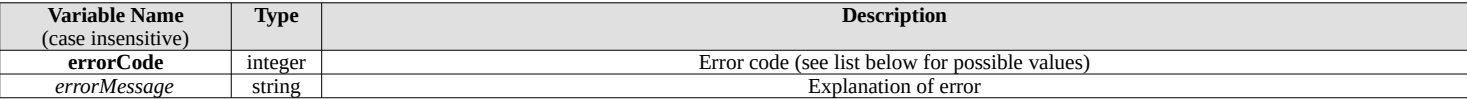

Here are the possible values for "errorCode" and "errorMessage":

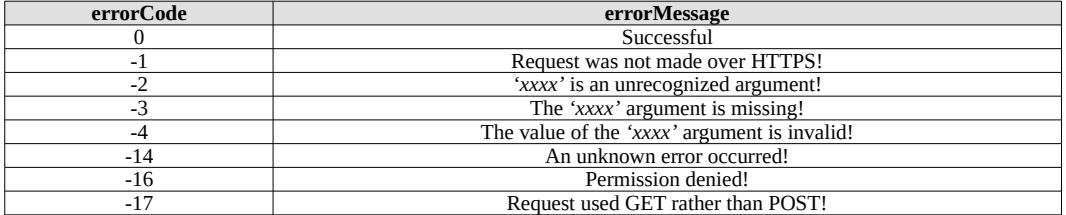

If you provide an order number of a certificate that has been issued - you will receive following error message: The value of the orderNumber argument is invalid!